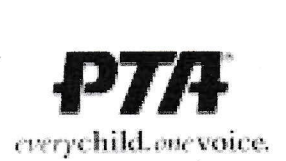

District: PTA Dry Creek

## AUDIT REPORT

Date: 3/17/23

Name of Unit: Olive Grove PTSA

Fiscal Year: 2022 IRS EIN: 94-3327340

Bank Name SAFE Credit Union

Bank Address 7887 Walerga Rd-, Antelope CA 95843

Membership Dues Per Bylaws: \$1000

Total Members YTD: 125 Dates covered by this audit  $08/1/2022$  to  $12/31/22$ Check numbers reviewed in this audit 3219 to 3236

BALANCE ON HAND at date of last audit (7/31/22)

RECEIPTS since last audit

DISBURSEMENTS since last audit

BALANCE ON HAND as of 12/31/22 \$ 14,194.19\*

BANK RECONCILIATION

**BANK STATEMENT BALANCE as of 12/31/22 \$ 14,194.19** 

DEPOSITS not yet credited (add to balance) \$ 0

**UNCLEARED CHECKS** (List check number and amount)

#3236 \$ 120

TOTAL uncleared checks (subtract from balance) \$ 120

BALANCE in bank account as of 12/31/22

 $$14,194.19*$ 

\$18,402.58 \$ 33,852.50

TOTAL \$ 52.255.18 \$ 38,060.99  $$14.194.19*$ 

\*These lines must balance

Read the following when the auditor's report is given: I have examined the financial records of the treasurer of Olive Grove PTSA and find them:

X correct with no recommendations.

correct with the attached recommendations.

 $\square$  substantially correct with the attached recommendations and findings.

n partially correct. More adequate accounting procedures need to be followed so that a more thorough audit report can be given.

 $\square$  incorrect.

Attach a separate report of explanation and recommendations to the executive board. A separate audit form must be completed for each bank account.

Date Audit Completed 3/1723 Date Audit Reviewed by Committee

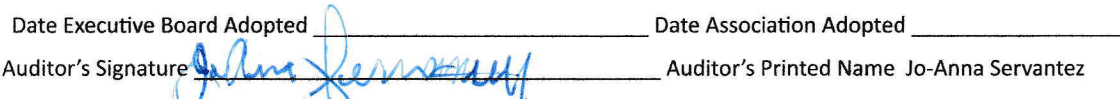

Auditor is a qualified accountant? Yes X No (If Yes, Audit Review Committee is not required.)

Definition of qualified accountant can be found in the lnsurance Guide.

Review Committee Signature(s)

Copies to: unit president, secretary, and treasurer; council treasurer or auditor and district PTA treasurer or <u>auditor as directed by the district PTA. Attach copies of tax filings to copies to reprist</u><br><u>@grovided to nex</u>